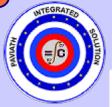

DEMAND

# PAVIATH INTEGRATED SOLUTION

ENGG SPECIALIZED

MECHANICAL

DESIGN OF JIGS, FIXTURE AND PRESS TOOLS AND DRAWING

Paviath ONLINE

◆ SYLLABUS PROGRAM ◆ DESIGN OF JIGS, FIXTURE AND PRESS TOOLS AND DRAWING ◆ SPECIALIZED BRANCH

# COURSE OBJECTIVE

TO INTRODUCE THE CONCEPTS OF VARIOUS TYPES OF JIGS, FIXTURES AND DIES TO DESIGN AND DRAW JIG / FIXTURE/ DIE FOR A GIVEN COMPONENT

# COURSE CONTENTS

UNIT I LOCATION AND CLAMPING DEVICES IN JIGS AND FIXTURES

UNIT II DESIGN OF ELEMENTS OF JIGS AND FIXTURE. UNIT III PRESS WORKING OPERATION AND FORMING DIES.

UNIT IV ELEMENTS OF DIE. UNIT V DESIGN AND DRAWING DIES, JIGS AND FIXTURES.

### COURSE OUTCOME

UPON COMPLETION OF THIS COURSE, THE STUDENTS CAN ABLE TO DESIGN JIGS, FIXTURES AND PRESS TOOLS AND DRAWING.

#### REFERENCE BOOKS

1. DONALDSON, B.H. LECAIN, GOOLD V.V., TOOL DESIGN. TMH EDITION, 1978.

2. KEMPSTER M.H.A., INTRODUCTION TO JIGS AND

FIXTURES, ELBS EDITION, 1976 1. HANDBOOK OF METAL FORMING, KURT LUNGE, MCGRAW HILL, PUB.CO. 1985.

2. PAQUIN, DIE DESIGN FUNDAMENTALS, INDUSTRIAL PRESS INC, NEW YORK, 1979

3. ASTME, FUNDAMENTALS OF TOOL DESIGN, PRENTICE HALL 1974

# COURSE SOFTWARE

- ◆ APM WINMACHINE (MULTIPHYSICS)
- ◆ KOMPAS 2D/3D/PDM/BOM
- ◆ VARICAD 2D/3D/PDM/BOM
- ◆ UNIVERSAL MECHANISM(MBD).
- ◆ SAM (MECHANISM DESIGN)
- **◆ SALTIRE SOFTWARE**
- ◆ DOCUMENTATION & PRINTING

#### APM WINMACHINE

APM CAM/APM PLAIN/APM SCREW/APM STRUCTURE3D/APM DYNAMICS/APM BEAM/APM GRAPH/APM STUDIO APM DRIVE/APM TRANS/APM SHAFT/APM BEAR/APM JOINT/APM SPRING/APM BASE/APM MECHANICAL DATA/APM MATERIAL DATA/APM SECTION DATA/APM CONSTRUCTION DATA/APM BOOK

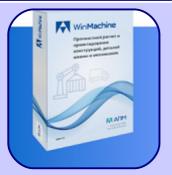

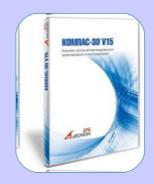

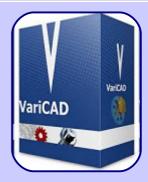

# APM WINMACHINE

## KOMPAS 3D

## VARICAD

| PRODUCTION ENGG                                     | MECH & AUTOMATION ENGG                                 | MECH ENGG (SANDWICH) | ROBOTICS AND AUTOMATION | MECHATRONICS ENGG |
|-----------------------------------------------------|--------------------------------------------------------|----------------------|-------------------------|-------------------|
| DESIGN OF JIGS, FIXTURE AND PRESS TOOLS AND DRAWING | DESIGN OF JIGS, FIXTURE AND<br>PRESS TOOLS AND DRAWING |                      |                         |                   |
| SEMESTER VI                                         | SEMESTER VII (ELECTIVE III)                            |                      |                         |                   |
| PR6603                                              | ME6006                                                 |                      |                         |                   |
| DESCRIPTION                                         | ONLINE                                                 | TRAINING CENTRE      | WEBINAR                 | REMARKS           |
| DESIGN OF JIGS, FIXTURE AND PRESS TOOLS AND DRAWING | REGISTRATION                                           | DOCUMENTS            | COUNSELLING             | OWN LAPTOP        |
| ONLINE                                              | 2/UNIT TRAINING                                        | 4/UNIT ASSIGNMENT    | 2/UNIT ASSIGNED         | SHEDULE           |
| PRESENTATION                                        | WEBINAR                                                | NETWORK              | PRESENTATION            | 2/UNIT ASSIGNED   |
| PERIOD                                              | 2 HRS/1/UNIT IN SEQUENCE                               | NETWORKING/HRS*      | PRESENTATION            | * BROWSING FEE    |
| PRICE (SEMESTER)                                    | BY MAIL                                                | * BROWSING FEE       | NO COST                 | CERTIFICATE       |

info@paviathintegratedsolution.com - www.paviathintegratedsolution.com - www.paviathjobportal.com